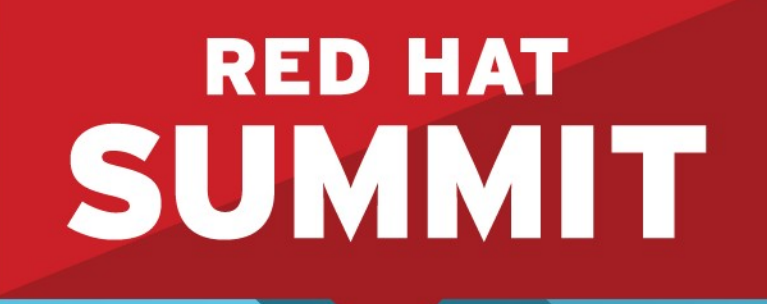

## **Working with PAM (Pluggable Authentication Modules) Scott McBrien** Curriculum Manager, Red Hat

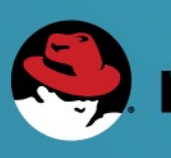

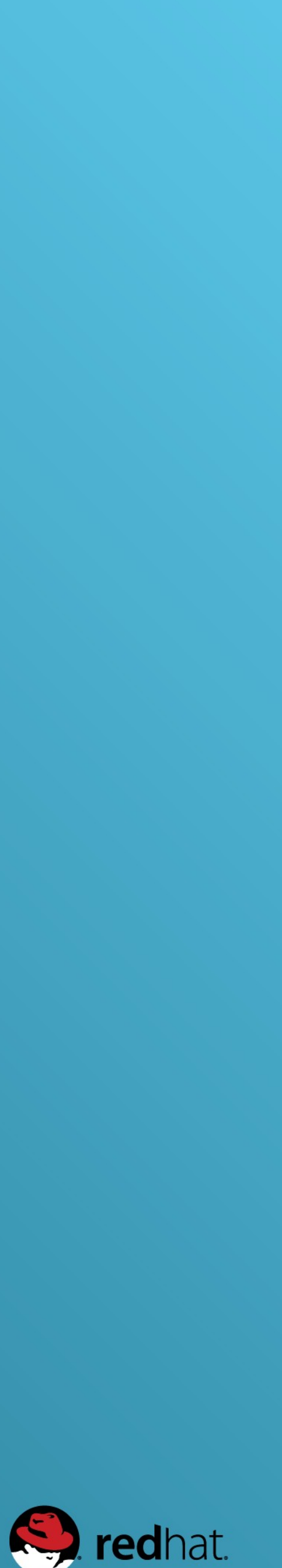

#### **What is PAM?**

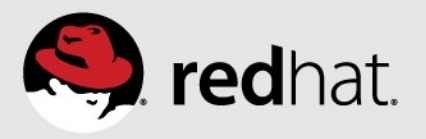

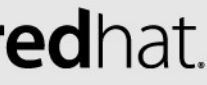

#redhat #rhsummit

## **Configuration files /etc/pam.d/ /etc/security/**

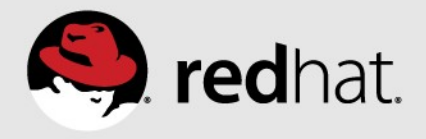

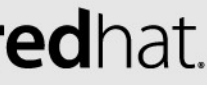

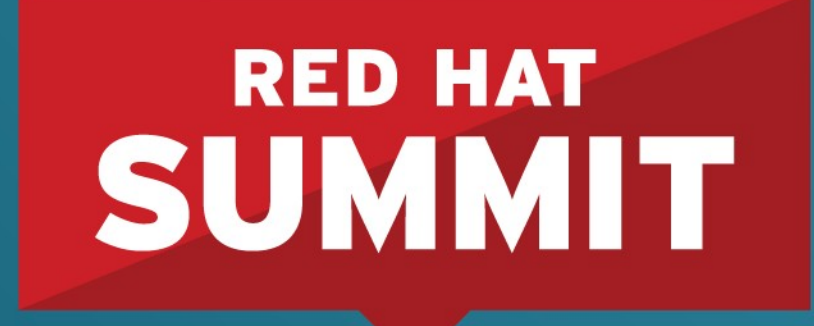

# **Overview of configuration file locations and content**

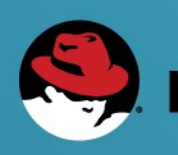

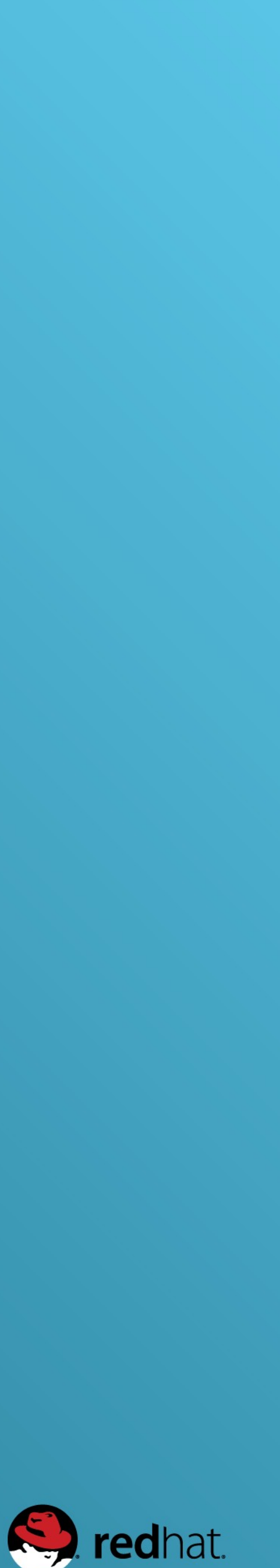

- **required sufficient optional include requisite**
- 
- 
- 
- 
- 
- **PAM Controls substack (RHEL7)**

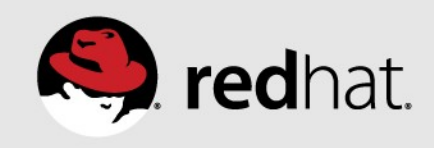

### **Trace Through of auth Rules Example: sshd**

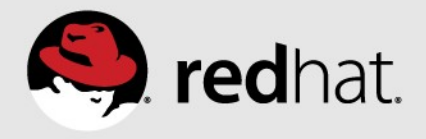

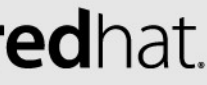

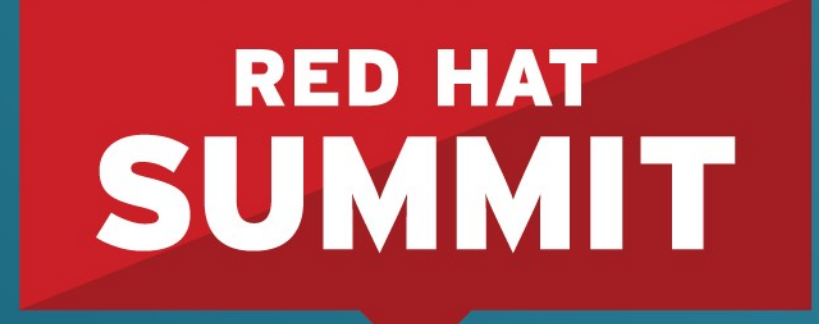

# Trace through of sshd

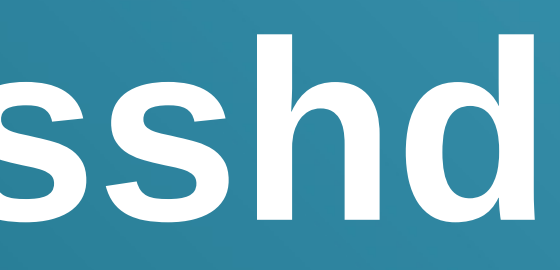

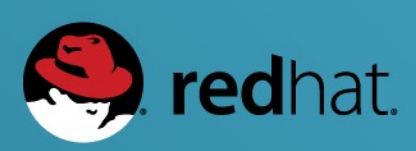

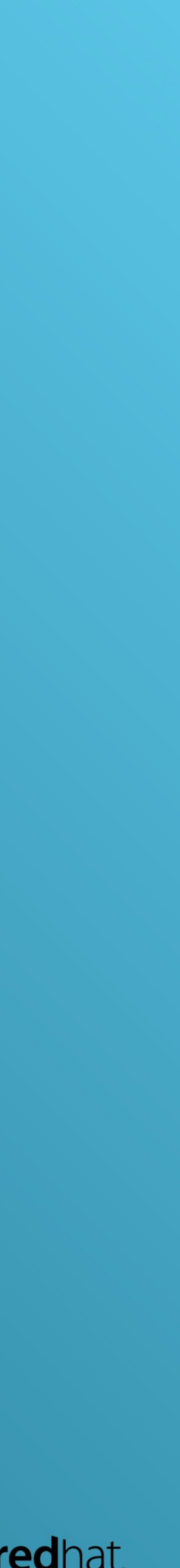

### **What we saw: /etc/pam.d/sshd**

- **auth required pam\_sepermit.so**
- **auth substack password-auth**
	- **auth required pam\_env.so**
	- **auth sufficient pam\_unix.so nullok try\_first\_pass**
	- **auth requisite pam\_succeed\_if.so uid >=1000 quiet\_success**
	- **auth required pam\_deny.so**
- **auth include postlogin**
	- **(no auth rules in postlogin)**

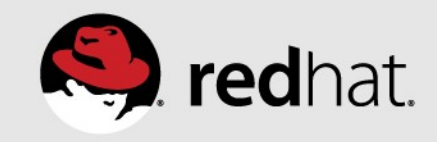

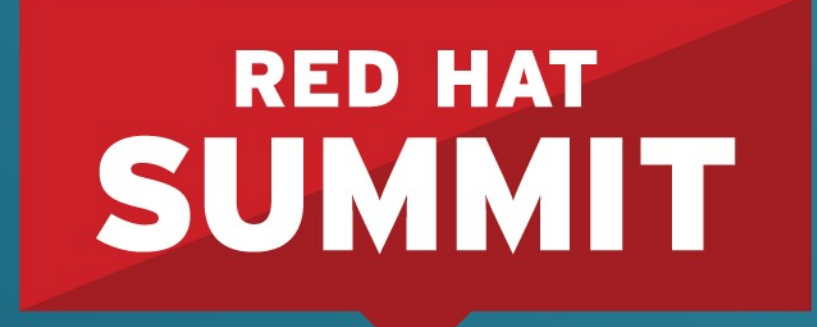

# **Managing Password Complexity**

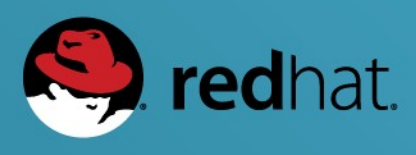

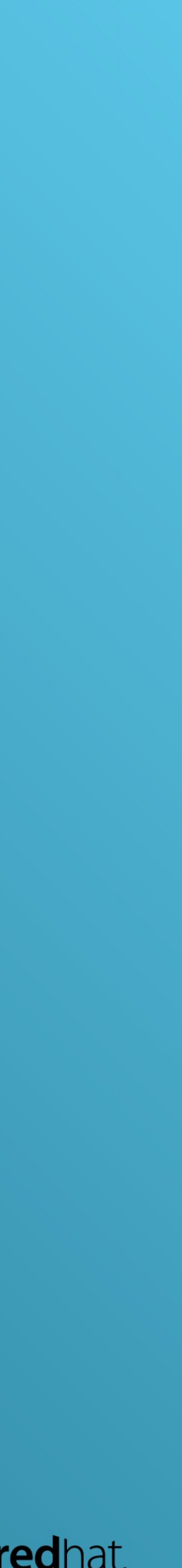

- **Managing Password Complexity** minlen ocredit dcredit
- 
- 
- ucredit
	- **Icredit**

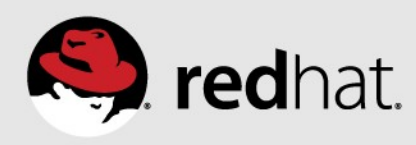

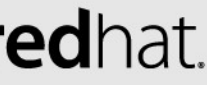

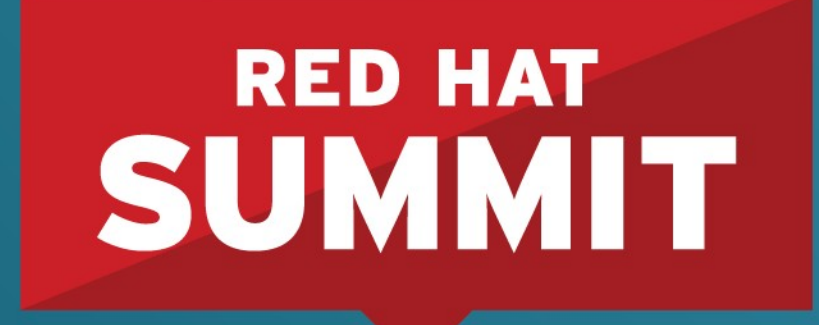

# Using pam\_tally2.so

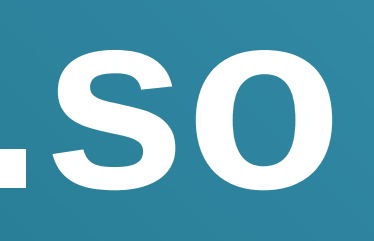

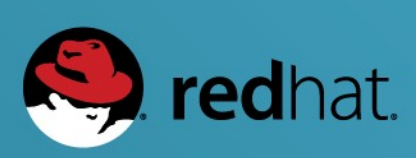

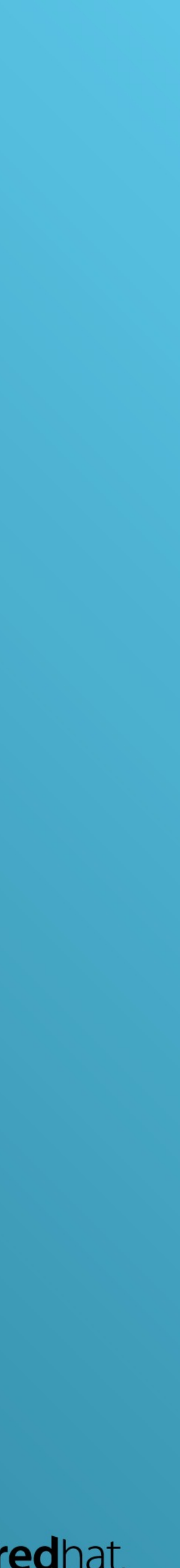

### **Using pam\_tally2.so in configuration files**

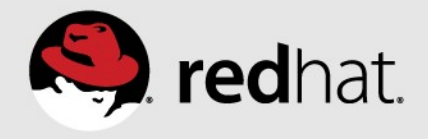

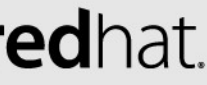

### **Using pam\_tally2 on the command line**

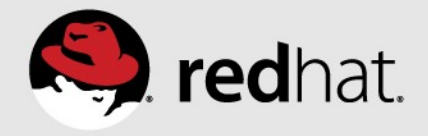

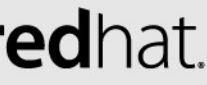

# **Other Pointers**

- **\* Keep an already authenticated session open**
- **\* Order is important**
- **\* Remember password-auth vs. system-auth**

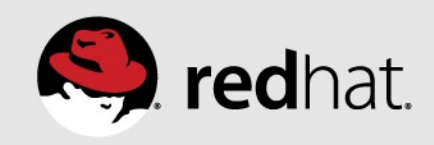

#### **Documentation**

### **pam\_\* manual pages /usr/share/doc/pam\***

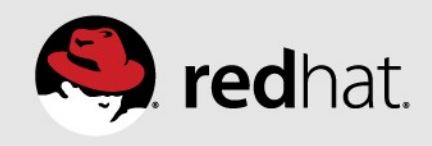

## **More security topics? Red Hat Server Hardening (RH413) <http://www.redhat.com/training/courses/rh413>**

### **Materials available from http://people.redhat.com/~smcbrien**

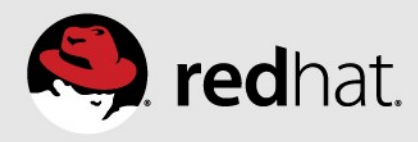

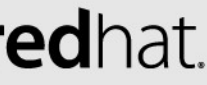